Installing Adobe Photoshop is quite straightforward. First, download and install the software on your computer. Then, launch it and follow the on-screen instructions. Once you have installed the software, you need to crack it. To do this, you need to download a crack for the version of Photoshop you want to use. Once you have the crack, you should launch it and follow the instructions on the screen. Once the crack is applied, the software is cracked and ready to use. To make sure that the software is running properly, you should check the version number to ensure that the crack was successful. And that's it - you have now successfully installed and cracked Adobe Photoshop!

[Photoshop 2022 \(Version 23.0.2\)](http://bestentrypoint.com/ipods/arming.campfires.comber.deburrs/partisan/ZG93bmxvYWR8ZkIyT0RCMVpYeDhNVFkzTWpVNU1qVTNOSHg4TWpVNU1IeDhLRTBwSUZkdmNtUndjbVZ6Y3lCYldFMU1VbEJESUZZeUlGQkVSbDA/telesco.UGhvdG9zaG9wIDIwMjIgKFZlcnNpb24gMjMuMC4yKQUGh)

The most important addition to the new Import panel in Photoshop Photoshop Elements CC 2020, and any other Elements of any other version, is the Import Folder Icon. It is virtual folder that saves the images into while Dust & Scratches and Auto Smooth are turned off. It also appears in the top right corner, just like a virtual folder in File Explorer. You can go to the Model Folder Media Settings, choose the folder you want the images saved to, and then click the Import icon to turn Dust & Scratches and Auto Smooth creations on. This will also apply all settings. The only other thing that doesn't work is the Import/Export as Camera Roll option, though that may be because I haven't converted my images to TIFF or Create Virtual Folder folders. The best news is that the image format of your choice is one of the default formats of the image import dialog. That's huge, and a common feature that makes it a pleasure to use for either post-processing or straight out of the camera. Before, you had to use a specific format and be prepared for long import times to present, crop, and edit. No longer. So after a very short time using Adobe Photoshop Elements basically you will be able to edit your photos effortlessly and fast, so fast that you'll be using it because you love working with digital pictures so much! There isn't any other software that I know that is as good as the Adobe Photoshop, Adobe Photoshop Elements or Acrobat. As the "breakthrough" digital imaging software, Photoshop revolutionizes the way we edit, share and preserve our digital memories. It is the most widely used and trusted platform for the creation of digital graphics and images, web banners, packaging, product designs and layouts – and one of the most productive and widely used graphic design platforms for photographers and retouchers. The Adobe Photoshop team is justifiably proud that during the past seven years, it has influenced the way many consumers, advertising agencies and marketing and creative professionals use and share digital images and graphics.

## **Photoshop 2022 (Version 23.0.2) Download free Full Version Incl Product Key {{ Latest }} 2022**

**Adobe Photoshop CS6:** This option for Photoshop is available for anyone who wants to purchase all of the features in Photoshop CS6 for a single budget. This option installs all of the major features of Photoshop CS6 on your computer, including the advanced camera RAW (ACR), which offers a greater range of adjustment options. Like the adobePhotoshop CC option, this subscription option for Photoshop also includes Photoshop Lightroom, InDesign, and other visual assets. This option is a great alternative for those who need the software, but do not need all of the creative features of Photoshop CC. Upgrading to Photoshop CS6 can be expensive, depending on your software package and business requirements. This is a great question, and most of the time, it will depend on how new you are to Photoshop. If you are new to Photoshop, then the Photoshop CC (Creative Cloud) option is a great choice. Here are some things to keep in mind when choosing a version of Photoshop for beginners: In short, Photoshop designers are IT professionals who are responsible for the design of the look and feel of an application. Most designers start with templates of their sites, logos, and other required visual items. Afterward, they create graphics from scratch, customize the templates to meet the specifications of their clients, and rework the templates until they are perfected. For those on a tight budget, we've picked 10 free and 10 bargain options that will get you on your way. Some are free for photo editing, others free for video or illustrations or websites. It's a great way to get started. e3d0a04c9c

## **Photoshop 2022 (Version 23.0.2) With Full Keygen With Licence Key 2022**

To create this feature, the enhanced new features of stroke. These tools help in the process of making a picture, in just one click, you can create a bolt or a chain, instead of having to create these chains individually. The new Stamp tool, also allows you to create new textures and to use the eraser tool for deleting parts that you don't want. The new feature which adds images to compose with other images, create a composition, and display as a palette is pretty cool, but not perfect at the moment. It uses the digital assets you create in the Composites window for this auto-composition. The latest feature of the Brush is a Paintbrush. This tool can drag the texture for mixing colors to create, the shape for making custom brushes, it can rotate during creation and can apply both the soft and the hard edges to use it. In addition, you can delete your brushes if you have more than about 4,000, and if you even have a Mac, you can also use the Effects > Distort & Transform > Warp to get a small brush. Cloning can be used as a tool for creating new textures with the help of the clone stamp tool. Instead of copying a new layer, it is a new image of your layer that will appear on a blank layer. The clone stamp tool can be applied to use this feature. Today, Adobe Photoshop is one of the most powerful tools for light and dark editing. Some stunning features offer you full control over the light and dark areas and text, allowing you to change your works in the most effective way. You can also create a highly realistic character in no time, and that too through Photoshop Elements.

download and install photoshop elements 2020 can i download photoshop elements on two computers adobe photoshop elements download chip can you download photoshop elements 2020 photoshop elements disc or download how do i download photoshop elements 13 how do i download photoshop elements 2019 how do i download an older version of photoshop elements photoshop design elements free download photoshop elements digital download

It may not be the most complex piece of software on the market, but it's filled with nearly endless potential for photo improvements. As for the time when you can't find time for your editing session, there are 29 creative editing modes , 20 tools in CS6 and 20 new tools in Elements . Adobe Photoshop Elements 10 combines the best of both worlds: it provides powerful photo editing tools for users who want to get the job done quickly, while also letting pros put their professional skills to good use. • Bevel Nearest Neighbour – For stunning smooth edges without the use of multiple layers (more on that in a bit). Bevel Nearest Neighbour is the first and only bevel leveling tool to 'smooth up' the edges of vector shapes. New grid-based snapping. Ideal for precise placement of layers and precise alignments of objects. Switch to snap view by simply pressing the 'l' key and use light pressing of the 'r' key as an alternative to the 'l' key. One new project includes over 30 unique tools to help you organize, create, and reorder your projects in the workspace. Just drag and drop them to the project workspaces you need, and check them in easily. Another attention-grabbing new feature that starts with Photoshop CC 2019 is the new Liquify tool. This tool is a confidence-boosting tool that allows you to animate your images with ease. Liquify is powered by AI (Artificial Intelligence) and some of its hallucination-inducing power can be truly mind-blowing.

Adobe® Photoshop® Color Panel for Envato Elements™ is a Mac application that lets you reference and create custom colors in a logical and intuitive way, making working with color even easier for

designers and developers. Graphic design pros will enjoy the freedom of Photoshop. Features include layers, channels, masks, styles, filters, and advanced effects; even advanced retouching, and screening tools. The tool set continues Sony's eye for color and texture. Some frustrations arise from the interface, but keyboard and mouse users get the most out of Photoshop. For advanced users, the \$5 annual subscription includes the latest version of Adobe's Creative Suite, plus design and graphics software such as Illustrator and InDesign. Adobe Photoshop CC is powered by the Adobe Creative Cloud. It's the industry's most powerful professional image editing software. Make amazing image composites and edits. Turn your photos into style-forward designs. Create killer social media graphics. Edit and animate videos. Photoshop and its suite of applications can be used anytime you want to edit, create, or share digital and social content. Adobe added the Color Replacer feature in the past releases of Photoshop CS6, and the update for CS6 has been improved to include layers of color and texture. Photoshop CS6 is basically a huge upgrade over Photoshop CS5 and is sure to become the world's most popular piece of graphic design software. It delivers new, creative features along with improved functionality. It interfaces with DIW, a business applications environment from Adobe. The entire suite costs \$599. Maintenance is available for \$299 on a year-to-year basis.

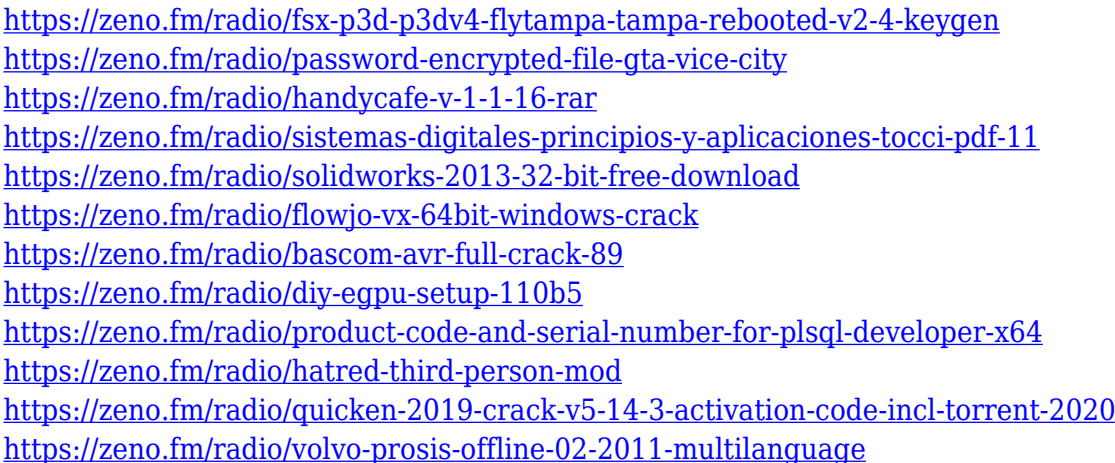

This year's call for entries is now open. All entries are accepted until Oct. 3, 2017. The call is highly recommended for new photographers and novice photographers, as it is awarding \$10,000 in cash prizes for each category. The awards are sponsored by the Photo Research Center for the Arts and the L. Aronson & C. Alberro Foundation. For more, visit the website. In our September 26-October 4 roundup, we shared a roundup of all the big events planned in the Boston area that month. This one is a festival for international filmmakers, and there will be more than a dozen special screenings of feature-length films, film essay-narrative works, and short films. Photoshop is a raster graphics editor. So, for most of the function, judge that you can use Photoshop open the image, perform the operation, and save the image. But for actions that you perform manually with actions, you may need to use Photoshop to perform a complete action. There isn't a version of Photoshop for, say, editing color and removing blue components, but that doesn't mean you can't do it. In it, you'll find powerful features such as the ability to retouch and modify images, add realistic coloring to an image, apply basic photo effects or special effects to a picture, make it look like it was painted on canvas, correct problems like red eye, add computer-altered effects, crop a portion of a photo, resize images, generate a photo montage, and many others. The basic interface of Photoshop CS5 is very similar to that of CS2. The user interface has been improved and new features are added. So the basics of the program are still there for you to learn and master.

[https://ku6.nl/wp-content/uploads/2023/01/Adobe-Photoshop-2022-Version-2302-Download-With-Lice](https://ku6.nl/wp-content/uploads/2023/01/Adobe-Photoshop-2022-Version-2302-Download-With-License-Key-For-Mac-and-Windows-X64-2023.pdf) [nse-Key-For-Mac-and-Windows-X64-2023.pdf](https://ku6.nl/wp-content/uploads/2023/01/Adobe-Photoshop-2022-Version-2302-Download-With-License-Key-For-Mac-and-Windows-X64-2023.pdf) [http://shaeasyaccounting.com/wp-content/uploads/2023/01/Neural-Filters-Photoshop-Windows-Down](http://shaeasyaccounting.com/wp-content/uploads/2023/01/Neural-Filters-Photoshop-Windows-Download-TOP.pdf) [load-TOP.pdf](http://shaeasyaccounting.com/wp-content/uploads/2023/01/Neural-Filters-Photoshop-Windows-Download-TOP.pdf) [http://mikunioz.com/wp-content/uploads/2023/01/Adobe-Photoshop-Cs3-Raw-Plugin-Free-Download-](http://mikunioz.com/wp-content/uploads/2023/01/Adobe-Photoshop-Cs3-Raw-Plugin-Free-Download-High-Quality.pdf)[High-Quality.pdf](http://mikunioz.com/wp-content/uploads/2023/01/Adobe-Photoshop-Cs3-Raw-Plugin-Free-Download-High-Quality.pdf) <http://openmindfest.com/adobe-photoshop-7-0-1-update-download-2021/> [https://earthoceanandairtravel.com/2023/01/02/photoshop-express-download-torrent-activation-code](https://earthoceanandairtravel.com/2023/01/02/photoshop-express-download-torrent-activation-code-x32-64-latest-release-2023/)[x32-64-latest-release-2023/](https://earthoceanandairtravel.com/2023/01/02/photoshop-express-download-torrent-activation-code-x32-64-latest-release-2023/) <https://magic-lamps.com/wp-content/uploads/2023/01/bakasec.pdf> <https://www.imoc.cc/wp-content/uploads/2023/01/maitphe.pdf> <https://dsdp.site/it/?p=112758> [https://endlessorchard.com/adobe-photoshop-2021-version-22-5-1-download-free-with-registration-co](https://endlessorchard.com/adobe-photoshop-2021-version-22-5-1-download-free-with-registration-code-latest-update-2022/) [de-latest-update-2022/](https://endlessorchard.com/adobe-photoshop-2021-version-22-5-1-download-free-with-registration-code-latest-update-2022/) <http://adomemorial.com/2023/01/02/adobe-photoshop-express-downloaden-repack/> [https://womss.com/microsoft-photoshop-download-for-pc-\\_verified\\_/](https://womss.com/microsoft-photoshop-download-for-pc-_verified_/) <https://www.theccgway.com/wp-content/uploads/2023/01/finray.pdf> [https://homeworks.ng/wp-content/uploads/2023/01/Photoshop\\_2022\\_Version\\_2301.pdf](https://homeworks.ng/wp-content/uploads/2023/01/Photoshop_2022_Version_2301.pdf) [https://www.divinejoyyoga.com/2023/01/02/download-free-adobe-photoshop-2022-with-registration-c](https://www.divinejoyyoga.com/2023/01/02/download-free-adobe-photoshop-2022-with-registration-code-mac-win-64-bits-last-release-2022/) [ode-mac-win-64-bits-last-release-2022/](https://www.divinejoyyoga.com/2023/01/02/download-free-adobe-photoshop-2022-with-registration-code-mac-win-64-bits-last-release-2022/) <https://fotofables.com/nature-background-for-photoshop-free-download-free/> <https://www.bountyla.com/wp-content/uploads/2023/01/lerjes.pdf> [http://estesparkrentals.com/adobe-photoshop-2021-version-22-1-1-download-license-key-serial-key-m](http://estesparkrentals.com/adobe-photoshop-2021-version-22-1-1-download-license-key-serial-key-mac-win-hot-2023/) [ac-win-hot-2023/](http://estesparkrentals.com/adobe-photoshop-2021-version-22-1-1-download-license-key-serial-key-mac-win-hot-2023/) <https://www.parsilandtv.com/wp-content/uploads/2023/01/uleepal.pdf> <http://doctordefender.com/adobe-photoshop-cc-mod-apk-download-for-android-work/> <https://www.4munch.com/wp-content/uploads/2023/01/feararma.pdf> <https://estudandoabiblia.top/photoshop-cs3-download-gratis-italiano-top/> [https://acorazar.com/wp-content/uploads/Photoshop-2021-Version-2251-Download-Serial-Number-Fu](https://acorazar.com/wp-content/uploads/Photoshop-2021-Version-2251-Download-Serial-Number-Full-Torrent-2022.pdf) [ll-Torrent-2022.pdf](https://acorazar.com/wp-content/uploads/Photoshop-2021-Version-2251-Download-Serial-Number-Full-Torrent-2022.pdf) [https://thecluelesscoffee.com/wp-content/uploads/2023/01/Photoshop-Cc-2020-English-Language-Pac](https://thecluelesscoffee.com/wp-content/uploads/2023/01/Photoshop-Cc-2020-English-Language-Pack-Download-PATCHED.pdf) [k-Download-PATCHED.pdf](https://thecluelesscoffee.com/wp-content/uploads/2023/01/Photoshop-Cc-2020-English-Language-Pack-Download-PATCHED.pdf) [https://sciencetrail.com/wp-content/uploads/2023/01/Silver-Metal-Gradient-Photoshop-Free-Downloa](https://sciencetrail.com/wp-content/uploads/2023/01/Silver-Metal-Gradient-Photoshop-Free-Download-HOT.pdf) [d-HOT.pdf](https://sciencetrail.com/wp-content/uploads/2023/01/Silver-Metal-Gradient-Photoshop-Free-Download-HOT.pdf) [https://sandylaneestatebeachclub.com/wp-content/uploads/2023/01/Photoshop-Photo-Effects-Templat](https://sandylaneestatebeachclub.com/wp-content/uploads/2023/01/Photoshop-Photo-Effects-Templates-Free-Download-BEST.pdf) [es-Free-Download-BEST.pdf](https://sandylaneestatebeachclub.com/wp-content/uploads/2023/01/Photoshop-Photo-Effects-Templates-Free-Download-BEST.pdf) <https://www.giggleserp.com/wp-content/uploads/2023/01/yonifrit.pdf> [https://bachelorsthatcook.com/wp-content/uploads/2023/01/Best-Website-To-Download-Adobe-Photos](https://bachelorsthatcook.com/wp-content/uploads/2023/01/Best-Website-To-Download-Adobe-Photoshop-BETTER.pdf) [hop-BETTER.pdf](https://bachelorsthatcook.com/wp-content/uploads/2023/01/Best-Website-To-Download-Adobe-Photoshop-BETTER.pdf) <http://www.lab20.it/2023/01/02/ps-photoshop-apk-download-for-android-work/> <https://z333a3.n3cdn1.secureserver.net/wp-content/uploads/2023/01/jaryvito.pdf?time=1672667116> <https://www.skiplace.it/wp-content/uploads/2023/01/hilfrid.pdf> [https://www.anewpentecost.com/wp-content/uploads/2023/01/Adobe\\_Photoshop\\_2022\\_version\\_23\\_\\_D](https://www.anewpentecost.com/wp-content/uploads/2023/01/Adobe_Photoshop_2022_version_23__Download_License_Code__Keygen_With_Product_Key_For_Window.pdf) [ownload\\_License\\_Code\\_\\_Keygen\\_With\\_Product\\_Key\\_For\\_Window.pdf](https://www.anewpentecost.com/wp-content/uploads/2023/01/Adobe_Photoshop_2022_version_23__Download_License_Code__Keygen_With_Product_Key_For_Window.pdf) [http://doctordefender.com/wp-content/uploads/2023/01/Download-Photoshop-2022-version-23-Keyge](http://doctordefender.com/wp-content/uploads/2023/01/Download-Photoshop-2022-version-23-Keygen-For-LifeTime-Keygen-For-LifeTime-Windows-2022.pdf) [n-For-LifeTime-Keygen-For-LifeTime-Windows-2022.pdf](http://doctordefender.com/wp-content/uploads/2023/01/Download-Photoshop-2022-version-23-Keygen-For-LifeTime-Keygen-For-LifeTime-Windows-2022.pdf) <https://entrelink.hk/uncategorized/download-adobe-photoshop-mix-mod-apk-exclusive/> <https://equipmentgram.com/best-photoshop-actions-download-exclusive/> <https://www.interprys.it/where-can-i-download-photoshop-actions-patched.html> [http://plantsacademy.com/wp-content/uploads/2023/01/Download-Adobe-Photoshop-Untuk-Windows-](http://plantsacademy.com/wp-content/uploads/2023/01/Download-Adobe-Photoshop-Untuk-Windows-10-HOT.pdf)[10-HOT.pdf](http://plantsacademy.com/wp-content/uploads/2023/01/Download-Adobe-Photoshop-Untuk-Windows-10-HOT.pdf)

<http://www.avnifunworld.com/?p=2625> http://med-smi.com/ $\Box$ <https://trenirajsamajom.rs/archives/248367> <https://bookforwellness.com/wp-content/uploads/lavpasc.pdf>

Today the version of Adobe Photoshop CC is one of the best and powerful photo editing software available with new photo editing, filters and editing tools. Its main feature is the ability to edit layers in layers. This software has all advanced new editing tools and also multithreaded options to edit images faster. The whole process is simply slam-daz! Brilliant is a free and powerful software for editing your images much more than Adobe Photoshop does. The software is also simple, userfriendly, and it has many advanced image editing features like the ability to adjust many image editing features, file viewer, photo effect, editing, editing, and many more.

Features: User-friendly Flexible Easy to use Advanced editing functions Improved support for 64-bit Windows operating systems

Adobe Photoshop Features One of the best photo editing software available for image editing is Adobe Photoshop. Photoshop is used by everyone from casual users to professionals. It has many advanced editing tools and advanced editing functions to fit every creative's needs. In my opinion Photoshop is the best photo editing software for image editing. The software is excellent and is easy to use or learn. Its interface is easy to understand and it has many great features like auto-save, undo or redo, many useful tools, etc. The software has the ability to edit images with layers and it also has many selected tools such as path selection, object selection, etc.